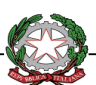

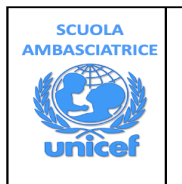

**ISTITUTO COMPRENSIVO STATALE SAN ZENONE DEGLI EZZELINI** Via A. Canova, 2  $\textcircled{=}$  Tel. 0423/567080 - Fax 0423/964574 e-mail <u>tvic862003@istruzione.it – TVIC862003@pec.it</u> - sito web <u>www.comprensivosanzenone.edu.it</u><br>CM.TVIC862003 – CF.92026890266

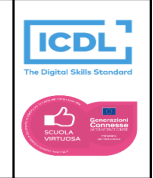

# **Regolamento Aula Informatica**

## **Regolamento per l'utilizzo dei laboratori di informatica e per la navigazione internet all'interno dell'Istituto**

Gli utenti del laboratorio sono in primo luogo **gli alunni e i docenti** dei gruppi impegnati. L'utilizzo dei personal computer e delle attrezzature comporta l'accettazione del presente regolamento.

## **Norme generali di comportamento**

- 1. L'uso del Laboratorio Informatico è ammesso **esclusivamente per attività inerenti la didattica** e/o che abbiano una diretta o indiretta ricaduta sull'efficacia dei processo di insegnamento-apprendimento (compresa l'organizzazione del lavoro personale del docente).
- 2. È compito del docente compilare il **modulo di prenotazione** affisso nel laboratorio.
- 3. **All'uscita** è cura del docente e degli alunni **spegnere i PC** secondo le procedure, risistemare tastiere, mouse, cuffie, sedie e quant'altro come sono stati trovati all'ingresso.
- 4. L'IC non si assume alcuna responsabilità per la perdita o cancellazione di dati personali; si raccomanda pertanto vivamente di **salvare** i propri dati in una cartella **dentro a Documenti**, o nel **driver** del proprio account, **mai sul Desktop**.
- 5. E' **proibito installare programmi e modificare** in alcun modo l'hardware, il software di sistema e le impostazioni preesistenti dello schermo (sfondo, screensaver, ecc.) o del Mouse o di altre voci dei Pannello di controllo che è di esclusiva competenza dell'amministratore dei sistemi.
- 6. Gli utenti sono tenuti a garantire il corretto utilizzo delle apparecchiature e ad usarle in modo da **evitare qualsiasi danneggiamento hardware e software**. In casi particolarmente gravi potranno essere ritenuti responsabili di eventuali danneggiamenti delle attrezzature.
- 7. **Ogni situazione anomala, irregolarità e malfunzionamento** dell'attrezzatura, in particolare la presenza di software illegale o la presenza di contenuti non idonei, **va segnalata tempestivamente al Consegnatario** di laboratorio o agli uffici di segreteria.
- 8. L'insegnante che accompagna una classe /gruppo in aula di informatica deve **vigilare sugli alunni**, che non potranno accedere all'aula senza la sua presenza, non potranno dedicarsi a lavori diversi da quelli proposti dal docente.
- 9. L'insegnante all'inizio dell'anno scolastico **assegnerà** agli alunni una postazione; ogni alunno dovrà rispettare tale assegnazione.
- 10. Gli studenti della scuola potranno accedere al locale **solo se accompagnati** dal docente in servizio nella classe.
- 11. Per motivi di sicurezza e salute, gli alunni devono sedersi assumendo una **corretta postura** e mantenendo una congrua distanza dallo schermo.
- 12. Gli alunni sono tenuti a **rispettare le consegne** dell'insegnante sull'utilizzo dei computer.
- 13. In laboratorio **non è consentito consumare pasti di alcun tipo**. E' vietato fare intervallo all'interno del laboratorio.

#### **Uso di internet**

- 1. La ricerca su Internet e l'uso della posta elettronica sono destinate **esclusivamente alle finalità** didattiche, scientifiche, di ricerca e organizzative della Scuola.
- 2. L'utente è tenuto a **rispettare le regole imposte dall'uso della rete e di internet.**
- 3. **Gli alunni** possono navigare in Internet **solo sotto la diretta sorveglianza del docente**, tenuto a verificare continuamente la navigazione. Al termine della sessione sarà cura disconnettere il computer da internet.

### **Utilizzo delle stampanti**

- **1.La stampa** di documenti da parte degli alunni deve avvenire **dietro esplicita autorizzazione del docente.**
- 2. Il permesso per **la stampa di un numero elevato di pagine**, o di lavori che prevedono un consumo particolarmente oneroso di inchiostro e carta, **va richiesto agli uffici di segreteria**. In tal caso va previsto l'acquisto del consumabile idoneo all'interno del piano finanziario del progetto.

#### **Igienizzazione delle postazioni**

Considerata l'emergenza Covid-19 si rende necessario **igienizzare le postazioni** dopo ogni accesso.

San Zenone degli Ezzelini, 02/10/2020